INDC/GDR/-27/G

27 SEP 195 K.O.

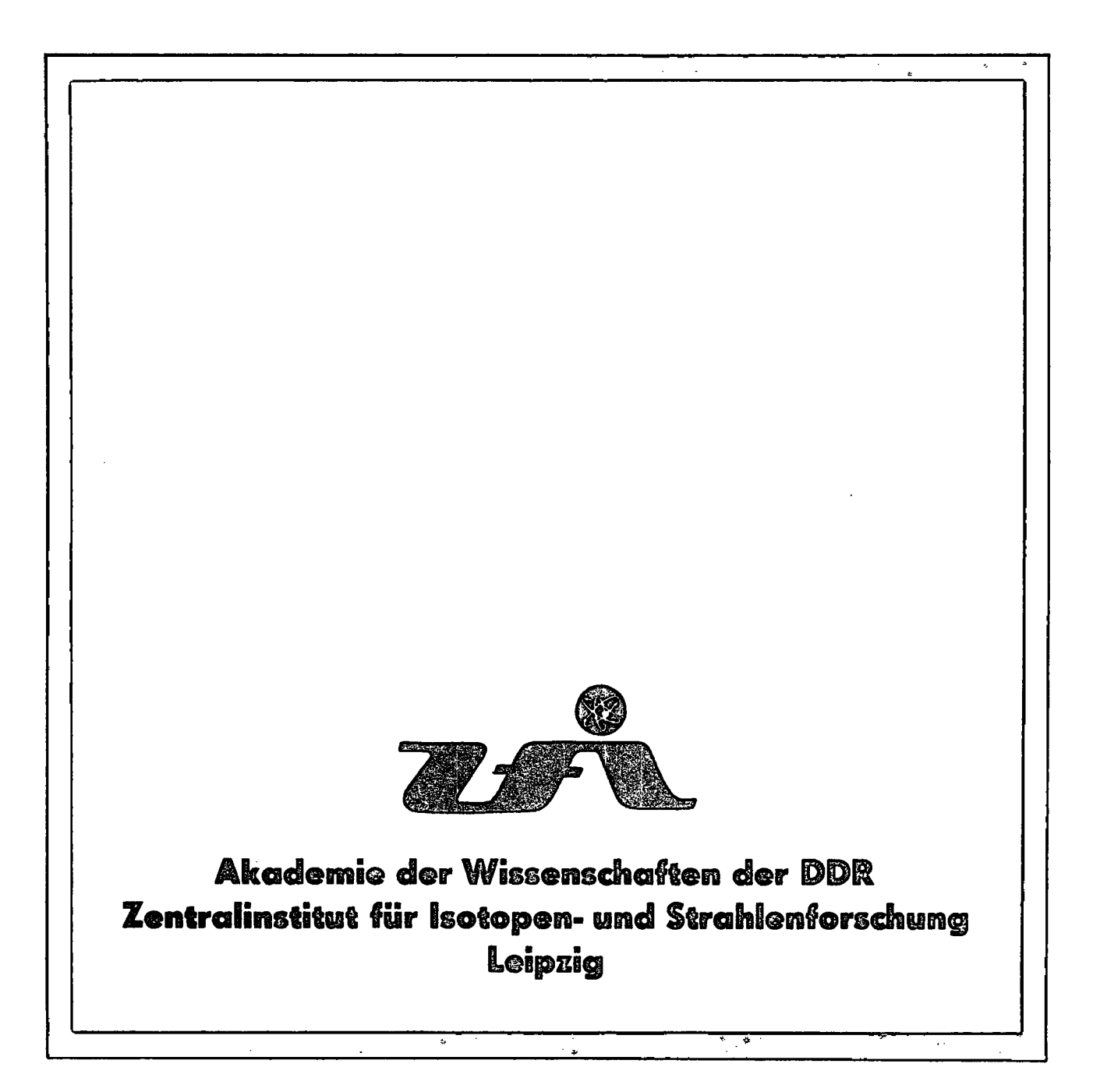

Contents  $\label{eq:main} \begin{split} \textit{function} & \textit{in} \textit{in} \textit$ 

## I. Introduction

Representation of ENSDF data content  $II<sub>o</sub>$ 

III. Plots of nuclear level schemes

Retrieval and graphical display of decay chains IV.

 $\label{eq:2.1} \frac{1}{2} \sum_{i=1}^n \frac{1}{2} \sum_{i=1}^n \frac{1}{2} \sum_{i=1}^n \frac{1}{2} \sum_{i=1}^n \frac{1}{2} \sum_{i=1}^n \frac{1}{2} \sum_{i=1}^n \frac{1}{2} \sum_{i=1}^n \frac{1}{2} \sum_{i=1}^n \frac{1}{2} \sum_{i=1}^n \frac{1}{2} \sum_{i=1}^n \frac{1}{2} \sum_{i=1}^n \frac{1}{2} \sum_{i=1}^n \frac{1}{2} \sum_{i=1}^n \frac{$ 

 $\alpha$ 1

- Conclusions  $V<sub>o</sub>$
- VI. References  $\mathcal{A}^{\mathcal{A}}_{\mathcal{A}}$  , and the properties of  $\mathcal{A}^{\mathcal{A}}_{\mathcal{A}}$ Sayah Sagarat La
	- $Rj$  gures VII.
- $\frac{1}{2} \left( \frac{1}{2} \right)$

Akademie der Wissenschaften der DDR  $\texttt{Hexausgeben} \rightarrow$ Zentralinstitut für Isotopen- und Strahlenforschung (RIS 0903) DDR 7050 Leipzig, Permoserstr. 15 Direktor: Prof. Dr. habil. Dr. sc. K. Wetzel

Redaktion

Akademis der Wissenschaften der DDR Zentralinstitut für Isotopen- und Strahlenforschung, Informations- und Rechenzentrum, Wissenschaftliche Redaktion DDR 7050 Leipzig, Permoserstr. 15 Telefon: 28 10 18 oder 23 92 272

Chefredakteurs Fachinf. Dipl.-Lehrer R. Schröter

Innerbetriebliche Druckgenehmigung: ZfI/FR-84/80-764

Anschrift der Autorens

B. Letz, A. Görner, A. Hanisch, S. Quaasdorf

Central Institute of Isotopes and Radiation Research of the Academy of Sciences of the GDR,  $GDR = 7050$  Leipzig, Permoserstr. 15

#### $\mathcal{I}$ . Introduction

The Evaluated Nuclear Structure Data File (ENSDF) is the worldwide accepted standard data file for nuclear structure and decay data.

This computer-based file is maintained by the National Nuclear Data Center (NNDC) at Brookhaven National Laboratory for the International Nuclear Structure and Decay Data Network /1/.

A detailed description of ENSDF, its organisation and format is given in a special manual  $/2/$ .

The most recent version of ENSDF now available (version 84.1) contains 8.824 data sets. One data set represents data concerning a reaction; a decay or adopted levels of a nuclide. Special data sets had been introduced to store comments and references for a complete mass chain.

The whole data file is replaced twice a year by a new version. The aim is to ensure a rise years cycle of updating every mass chain.

Since 1976 ENSDF is used by the Central Institute for Isotope and Radiation Research (ZfI). In order to improve the possibilities for the representation of data from ENSDF we developed a series of computer codes during the last year.

This codes provide now:

- representation of ENSDF data content
- analysis of ENSDF data content
- plots of nuclear level schemes
- retrieval and graphical display of decay chains based on data taken from ENSDF

All codes make use of the PLOT software package and are written in FORTRAN-IV.

They are run on the institutes own ES 1040 computer under operation system OS/ES.

A plotter of the DIGIGRAF type is used.

 $\overline{2}$ 

## **» Representation** of **ENSDF data content**

Using a plot in a form similar to that of a nuclide chart is **relatively easy to get-a'survey of the data content of a whole**  ENSDF version. This figure may also serve as a survey of nuclid**es that have been experimentally verified.** 

Two **computer codes have been written (author A. Hanisch) that produce plots of ordinary number (Z) versus neutron number (N)**  or Z versus mass number  $(A)$ .

**For examples of'such outputs see figs. 1»2 and 3.** 

**A special procedure has been worked out to produce plots (Z versus N) for selected data sets» In this way it is possible to get an overview of recently introduced data sets, reaction data**  sets, special decay data sets etc. (see fig. 3).

**Application of this codes makes it is possible to get overallinformation about the ENSDF data content without using volumin**ous catalogues. The codes need as input data a special index **file prepared from based on the ENSBF-Identification record /see 2,3/. .** 

Each record of the index file also contains additional informat**ion to identify the ENSDF version used and the Z-number for**  every the nuclide.

### **III. Plots of nuclear level schemes**

**The structure of an ENSDF data set is designed to store nuclear level'information'as well as information concerning nuclear decay. A graphical representation of the;nuclear levels of a selected nuclide and (if given) the corresponding gamma transitions is produced by the computer code PLOTLG (author A» Hanisch)« The code reads the whole data set? 'converts the data values of the Level and Gamma records and prepares the drawing.** 

**In order to obtain a well structured output the following parameters may be ohoósens** 

**- scale factor of the whole figure** 

**- length of the energy-axis •** 

**3** 

**use of two different pens for bicoloured representation** 

4

**(e,g8 red for gamma-transitions,** 

**black for levels and scales)** 

. "erase" of parts of the energy scale which contain no useful **information in, the low energy part** 

PLOTLG uses the FORSTR-library for data handling and interpretation. Special subroutines have been developed for different **functions« This makes it possible to include additional data in**  this figures if needed in future.

## IV. Retrieval and graphical display of decay chains

**To solve the problem, o£(presenting information concerning the history of a given nuclide a solution based on data selected from ENSDE** was found.

**The following steps had been necessary s** 

**le Preparation and installation of a special data file containing** 

**nuclide** 

**parent nuclide** 

**halflife** 

**decay mode** 

**based on Parent-records from ENSDP /2/, This file will be up**dated after receiving new ENSDF versions.

**2. Development of {á retrieval program.**  The first input information of this code is a standard ENSDF **nuclide ^denti|ier!V(íege 239&)** 

**The result is a table, of all parent-daughter relations in.**  which the given nuclide occurs.

In addition all parent and all daughter nuclides found during the first step are also checked for this history.

**3» The table yielded as the result of the retrieval program is used to prepare a standard plot by computer - code DECPLOT« This plot covers the range** 

 $2 - 4 \leq 2 \leq 2 + 4$  $A - 8$   $\leq$   $A$   $\leq$   $A + 8$ 

(A is the mass number and  $Z$  the ordinary number of the requested nuclide).

The size of the whole figure may be choosen by a parameter. For nuclides not yet included in ENSDF (e.g. not yet verified) a card input version of DECFLOT is available. This code makes if possible to include additional information (e.g. generating reaction of muclides).

Authors of this codes are A. Görner and S. Quaasdorf.

#### Conclusions v.

A set of special computer codes had been developed at 2fl Leipzig to produce graphical outputs of data stored in the Evaluated Nuclear Structure Data File. This codes also permit to include new functions in future.

The suthors would be greatfull to receive comments and suggestions.

To obtain such graphical outputs or additional information please contact to one of the authors.

 $vx<sub>o</sub>$ References

 $111$ JAEA Advisory Group Meeting on Nuclear Structure and Decay  $\mathbb{D}a\forall a_i$ Vienna 1980, INDC(NDS)-111/NE

J.K. Tuli Evaluated Nuclear Structure Data File - A Manual for Preparation of Datasets, March 1983, BML-NOS-51655

 $131$ B. Letz

 $/2/$ 

Use of Nuclear Data Files at Zfl Leipzig, November 1982, 2fI-28

#### VII. Figures and their explanation

#### ENSDF data content

- Data content of ENSDF version 84.1  $Fig. 1$  $(Z$  versus  $N$ )  $\mathcal{A}_{\mathcal{C}}$
- Data content of ENSDF version 1977 (Z versus N). Fig. 2 In this first version of ENSDF we received, 16 mass chains had been completely missed.
- $Fig. 3$ Selected Datasets from ENSDF 84.1 describing isomeric transitions (IT DECAY).

Plots of nuclear level schemes

users own data).

Fig. 4 Level scheme for the  $\beta$ -decay of 208TL

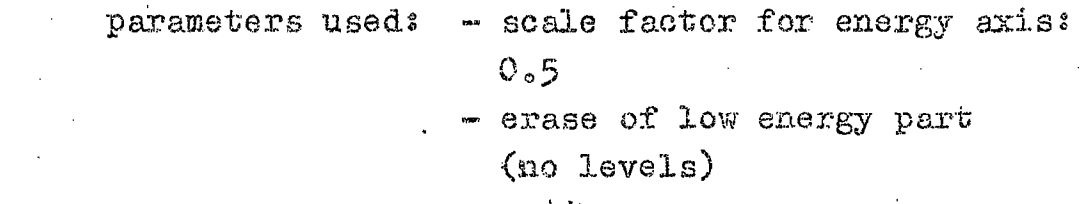

Fig. 5 Level scheme for electron capture decay of 206BI (format reduction by photocopy)

![](_page_8_Picture_58.jpeg)

![](_page_9_Figure_0.jpeg)

![](_page_10_Figure_0.jpeg)

![](_page_11_Figure_0.jpeg)

![](_page_12_Figure_0.jpeg)

![](_page_13_Figure_0.jpeg)

![](_page_14_Figure_0.jpeg)

![](_page_15_Figure_0.jpeg)

![](_page_16_Figure_0.jpeg)

#